## **Im Kassenbuch fehlt die Mehrwertsteuer | Lösung Kasse**

## <span id="page-0-0"></span>Problemstellung

In der Vorschau des Kassenbuches wird die Mehrwertsteuer nicht ausgewiesen.

## Lösung

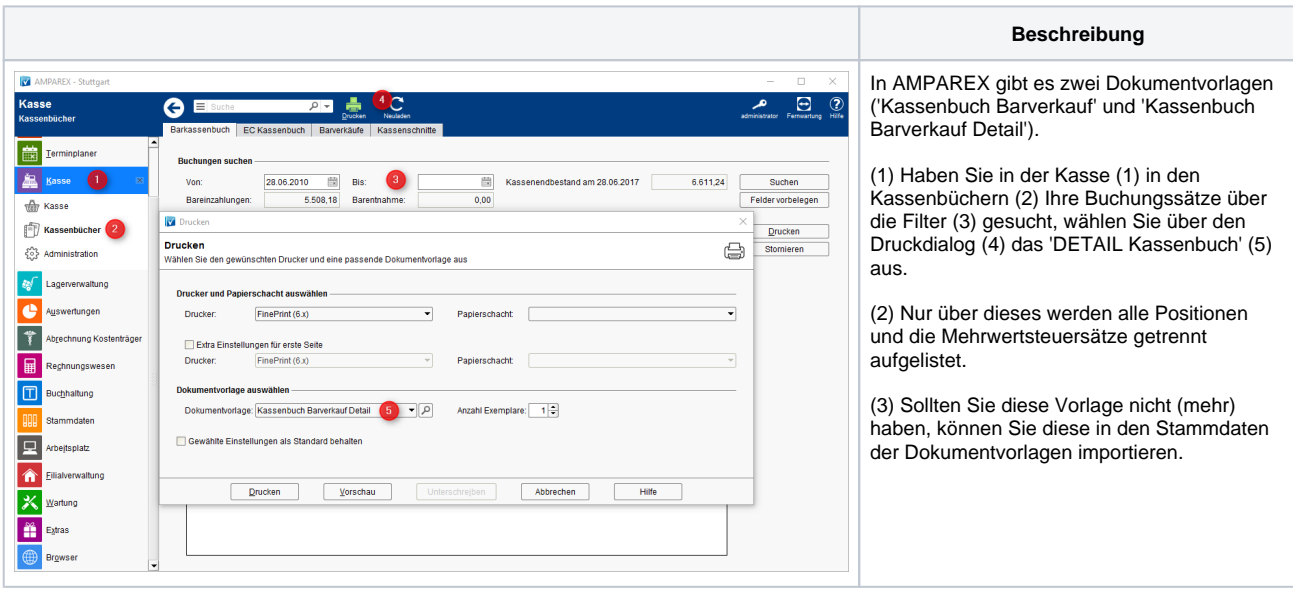

**[Datei](#page-0-0) [Geändert](#page-0-0)**

Datei [Kassenbuch Barverkauf Detail.odt](https://manual.amparex.com/download/attachments/1507732/Kassenbuch%20Barverkauf%20Detail.odt?api=v2) Kassenbuch mit Steuer Mittwoch 11:06 by [Torsten Müller](    /display/~torsten
)